# Calc III Notes (APPM 2350)

### Zoe Farmer

## February 26, 2024

## <span id="page-0-0"></span>Contents

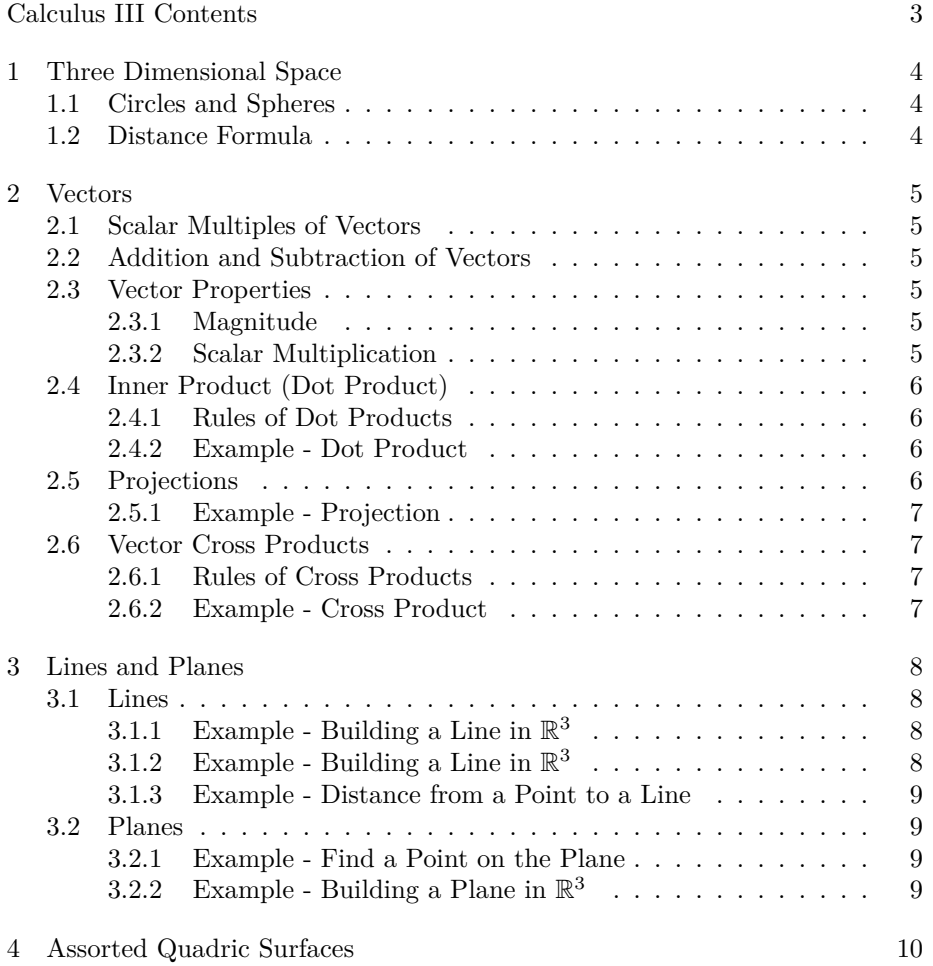

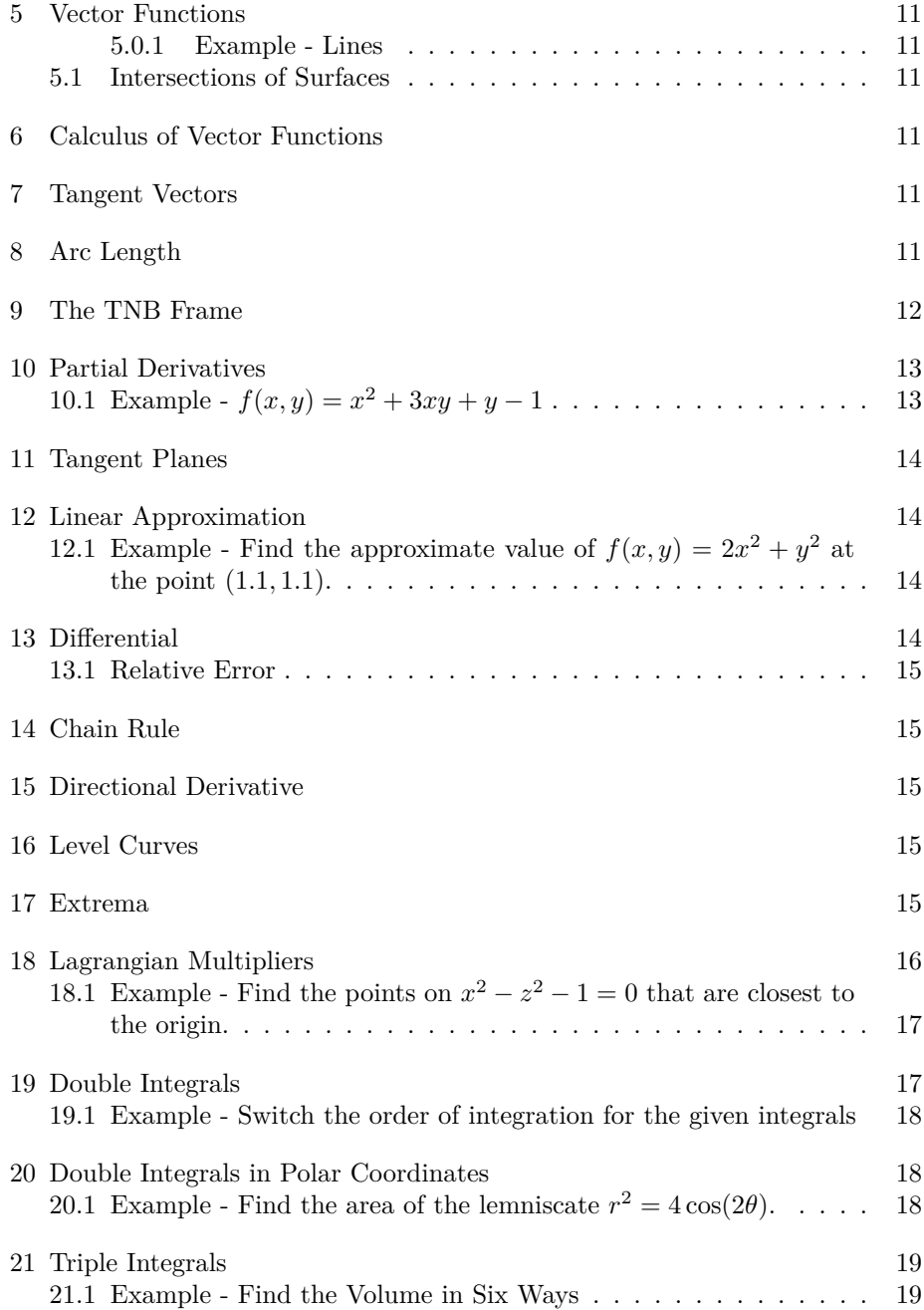

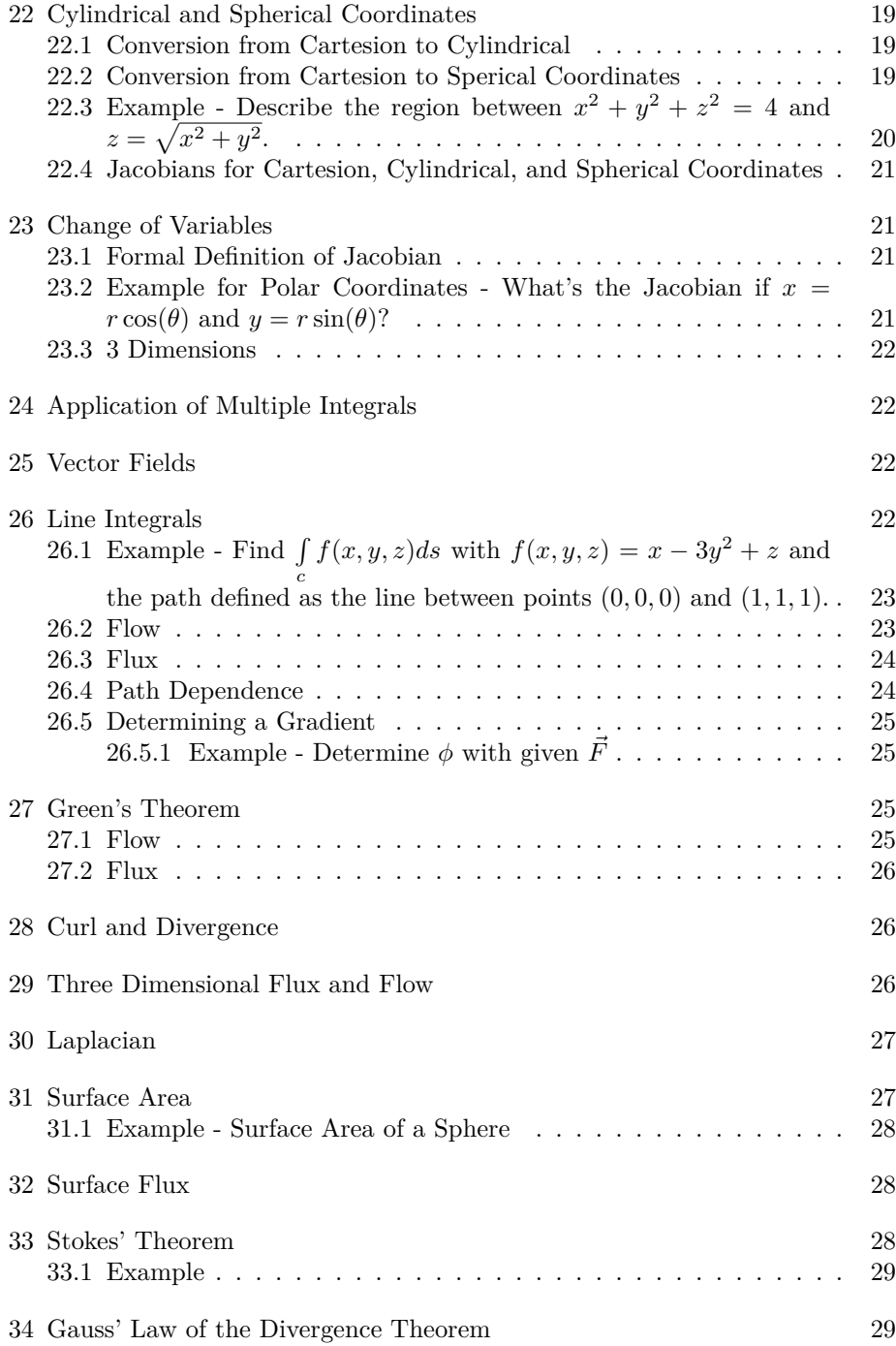

## <span id="page-3-3"></span>List of Figures

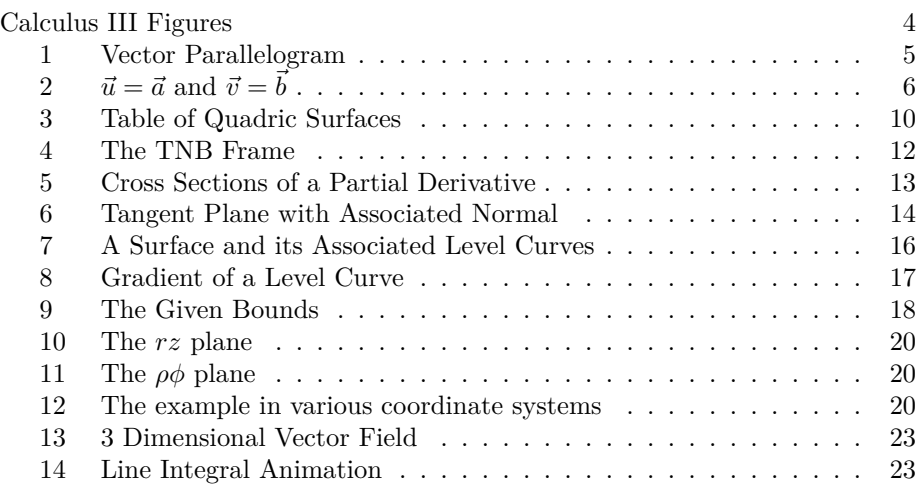

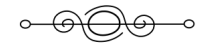

In this course we will primarily interact with three dimensional space, therefore it is critical to thoroughly understand three dimensions. After three dimensional space we will move on to calculus in three dimensions and associated functions.

## <span id="page-3-0"></span>1 Three Dimensional Space

We call 2-dimensional space  $\mathbb{R}^2$ , therefore 3-dimensional space is represented by  $\mathbb{R}^3$ .

## <span id="page-3-1"></span>1.1 Circles and Spheres

In  $\mathbb{R}^2$  we use the formula  $(x - x_0)^2 + (y - y_0)^2 = r^2$  for circles. In  $\mathbb{R}^3$  we add the *z* factor to get

$$
(x - x0)2 + (y - y0)2 + (z - z0)2 = r2
$$
 (1)

#### <span id="page-3-2"></span>1.2 Distance Formula

1 Distance between two points can be defined as

$$
d((x, y, z), (x_0, y_0, z_0)) = \sqrt{(x - x_0)^2 + (y - y_0)^2 + (z - z_0)^2}
$$
 (2)

#### <span id="page-4-0"></span>2 Vectors

A vector possesses both magnitude as well as direction. However the magnitude and direction are the only important parts of a vectors. In other words, the position of the vector is arbitrary, moving the vector around doesn't change the vector itself.

#### <span id="page-4-1"></span>2.1 Scalar Multiples of Vectors

These multiples extend the vectors as well as possible switch the direction.

$$
c \cdot \vec{v} = \begin{cases} c > 0, \text{Extends in the same direction} \\ c < 0, \text{Flips 180 and extends} \end{cases}
$$
 (3)

#### <span id="page-4-2"></span>2.2 Addition and Subtraction of Vectors

Two methods can be used, tip to tail or parallelogram (see picture for graphical representation). Algebraically this operation can be completed by combining the components of the vectors:

<span id="page-4-6"></span>
$$
\vec{v_1} + \vec{v_2} = (x_1 + x_2)\hat{i} + (y_1 + y_2)\hat{j} + (z_1 + z_2)\hat{k}
$$

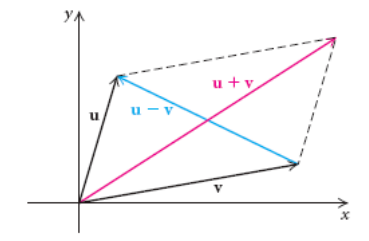

Figure 1: Vector Parallelogram

#### <span id="page-4-3"></span>2.3 Vector Properties

#### <span id="page-4-4"></span>2.3.1 Magnitude

The magnitudes of vectors an be found using:  $|\vec{v}| = \sqrt{x^2 + y^2 + z^2}$ 

<span id="page-4-5"></span>2.3.2 Scalar Multiplication

let  $c \neq 0$  and  $\vec{v} = x\hat{\imath} + y\hat{\jmath} + z\hat{k}$  $c\vec{v} = (cx)\hat{\imath} + (cy)\hat{\jmath} + (cz)\hat{k}$  $|c\vec{v}| = |c||\vec{v}|$ 

#### <span id="page-5-0"></span>2.4 Inner Product (Dot Product)

This is the first method of vector multiplication. If  $\vec{A} \cdot \vec{B} = 0$ , then the two vectors are orthogonal.  $\text{Formula} = \vec{A} \cdot \vec{B} = |\vec{A}||\vec{B}|\cos(\theta)$ You can also use the law of cosines:  $\vec{A} \cdot \vec{B} = \frac{1}{2}(|\vec{A}|^2 + |\vec{B}|^2 - |\vec{B} - \vec{A}|^2)$ Or  $\vec{A} \cdot \vec{B} = A_1 B_1 + A_2 B_2 + A_3 B_3$ 

<span id="page-5-1"></span>2.4.1 Rules of Dot Products

$$
\vec{A} \cdot \vec{B} = \vec{B} \cdot \vec{A}
$$
  
\n
$$
|\vec{A}|^2 = \vec{A} \cdot \vec{A}
$$
  
\n
$$
c(\vec{A} \cdot \vec{B}) = (c\vec{A}) \cdot \vec{B} = \vec{A} \cdot (c\vec{B})
$$
  
\n
$$
\vec{A} \cdot (\vec{B} + \vec{C}) = \vec{A} \cdot \vec{B} + \vec{A} \cdot \vec{C}
$$

<span id="page-5-2"></span>2.4.2 Example - Dot Product

$$
\vec{A} = \langle 1, 0, 2 \rangle
$$
  
\n
$$
\vec{B} = \langle 2, 0, 1 \rangle
$$
  
\n
$$
\vec{A} \cdot \vec{B} = (1 \cdot 2) + (0 \cdot 0) + (2 \cdot 1) = 4
$$
  
\n
$$
|\vec{A}| = \sqrt{2^2 + 0^2 + 1^2} = \sqrt{5}
$$
  
\n
$$
|\vec{B}| = \sqrt{1^2 + 0^2 + 2^2} = \sqrt{5}
$$
  
\n
$$
4 = \sqrt{5^2} \cos(\theta)
$$
  
\n
$$
\cos(\theta) = \frac{4}{5}
$$
  
\n
$$
\theta = \arccos(\frac{4}{5})
$$
  
\n
$$
\begin{aligned}\n\text{Given} \\
\vec{A} \cdot \vec{B} &= A_1B_1 + A_2B_2 + A_3B_3 \\
|\vec{v}| &= \sqrt{x^2 + y^2 + z^2} \\
|\vec{v}| &= \sqrt{x^2 + y^2 + z^2} \\
|\vec{A} \cdot \vec{B} &= |\vec{A}||\vec{B}|\cos(\theta) \\
\text{Solve for } \theta\n\end{aligned}
$$

### <span id="page-5-3"></span>2.5 Projections

<span id="page-5-4"></span>Formula for projections:  $Proj_{\vec{A}} \vec{B} = |\vec{B}| \cos(\theta) \frac{\vec{A}}{|\vec{A}|}$  $|\vec{A}|$ 

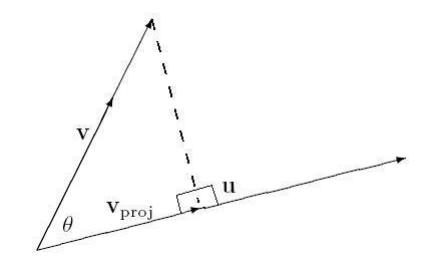

Figure 2:  $\vec{u} = \vec{a}$  and  $\vec{v} = \vec{b}$ 

<span id="page-6-0"></span>2.5.1 Example - Projection

Find 
$$
Proj_{\vec{A}} \vec{B}
$$
  
\n
$$
\vec{B} = \langle 6, 3, 2 \rangle
$$
  
\n
$$
\vec{A} = \langle 1, -2, -2 \rangle
$$
  
\n
$$
\vec{A} \cdot \vec{B}
$$
  
\n
$$
\vec{A} \cdot \vec{B} = -4
$$
  
\n
$$
|\vec{A}|^2 = 1^2 + (-2)^2 + (-2)^2 = 9
$$
  
\n
$$
Proj_{\vec{A}} \vec{B} = \frac{-4}{9} \cdot \langle 1, -2, -2 \rangle
$$

#### <span id="page-6-1"></span>2.6 Vector Cross Products

This is the second method of vector multiplication.

$$
|\vec{A} \times \vec{B}| = |\vec{A}||\vec{B}|\sin(\theta)
$$
  

$$
\vec{A} \times \vec{B} = \langle (A_2B_3 - A_3B_2), -(A_1B_3 - A_3B_1), (A_1B_2 - A_2B_1) \rangle
$$
  

$$
\begin{vmatrix} \hat{i} & \hat{j} & \hat{k} \\ \hat{A}_1 & A_2 & A_3 \\ B_1 & B_2 & B_3 \end{vmatrix} = \begin{vmatrix} A_2 & A_3 \\ B_2 & B_3 \end{vmatrix} \hat{i} - \begin{vmatrix} A_1 & A_3 \\ B_1 & B_3 \end{vmatrix} \hat{j} + \begin{vmatrix} A_1 & A_2 \\ B_1 & B_2 \end{vmatrix} \hat{k}
$$
  
(4)

### <span id="page-6-2"></span>2.6.1 Rules of Cross Products

 $\vec{A} \times (\vec{B} + \vec{C}) = \vec{A} \times \vec{B} + \vec{A} \times \vec{C}$  $|\vec{A} \times \vec{B}|$  =Area of parallelogram Volume of a parallelpipen:

$$
|\vec{A} \cdot (\vec{B} \times \vec{C})| = \begin{vmatrix} A_1 & A_2 & A_3 \\ B_1 & B_2 & B_3 \\ C_1 & C_2 & C_3 \end{vmatrix}
$$
 (5)

<span id="page-6-3"></span>2.6.2 Example - Cross Product

$$
\vec{A} = \langle 2, 1, 1 \rangle; \vec{B} = \langle -4, 3, 1 \rangle
$$

$$
\begin{vmatrix} \hat{i} & \hat{j} & \hat{k} \\ 2 & 1 & 1 \\ -4 & 3 & 1 \end{vmatrix}
$$

$$
(1-3)\hat{i} - (2+4)\hat{j} + (6+4)\hat{k}
$$

$$
-2\hat{i} - 6\hat{j} + 10\hat{k}
$$

## <span id="page-7-0"></span>3 Lines and Planes

We can find the formula for a line in three dimensional space.

#### <span id="page-7-1"></span>3.1 Lines

Building a line in  $\mathbb{R}^3$ :

- 1. Find a point  $(x_0, y_0, z_0)$
- 2. Find a vector  $\vec{v} = (v_1, v_2, v_3)$
- 3. Vector between  $(x(t), y(t), z(t))$  and  $(x_0, y_0, z_0)$  is  $(x(t)-x_0, y(t)-y_0, z(t) \langle z_0 \rangle = t \langle v_1, v_2, v_3 \rangle$
- 4.

Equation of a Line: 
$$
\begin{cases} x(t) = x_0 + tv_1 \\ y(t) = y_0 + tv_2 \\ z(t) = z_0 + tv_3 \end{cases}
$$
 (6)

#### <span id="page-7-2"></span>3.1.1 Example - Building a Line in  $\mathbb{R}^3$

Given point  $P_0(-2, 0, 4)$  and vector  $\vec{v} = \langle 2, 4, -2 \rangle$ 

$$
\begin{cases}\nx(t) = -2 + 2t \\
y(t) = 0 + 4t \\
z(t) = 4 - 2t\n\end{cases}
$$

<span id="page-7-3"></span>3.1.2 Example - Building a Line in  $\mathbb{R}^3$ 

Find an equation for the line between  $P(-3, 2, -3)$  and the point  $Q(1, -1, 4)$ 

$$
\vec{PQ} = \langle 4, -3, 7 \rangle
$$

$$
\begin{cases} x(t) = -3 + 4t \\ y(t) = 2 - 3t \\ z(t) = -3 - 7t \end{cases}
$$

<span id="page-8-0"></span>3.1.3 Example - Distance from a Point to a Line

Distance from a point *s* to a line *l*

$$
d = |\vec{PS}| \sin(\theta)
$$

$$
|\vec{PS} \times \vec{v}| = |\vec{PS}||\vec{v}|\sin(\theta)
$$

$$
|\vec{PS}| \sin(\theta) = \frac{|\vec{SP} \times \vec{v}|}{|\vec{v}|}
$$
Distance from s to  $l \equiv d = \frac{|\vec{SP} \times \vec{v}|}{|\vec{v}|}$ 

#### <span id="page-8-1"></span>3.2 Planes

We can also find the formula for a plane in three dimensional space.

Equation for a plane

- 1. Point  $P_0 = (x_0, y_0, z_0)$  on the plane
- 2. Need to find the normal vector  $\vec{n} = \langle A, B, C \rangle$  where  $\vec{n} \perp P_0 \vec{P}$

Formula for a plane:  $\vec{r}(t) = P_0 + vt \equiv \vec{r}(t) = (x_0, y_0, z_0) + \langle A, B, C \rangle t$ 

<span id="page-8-2"></span>3.2.1 Example - Find a Point on the Plane

Given  $2x + 3y + 9z = \pi$  and  $\vec{n} = \langle 2, 3, 9 \rangle$ , find a point on the plane.

let 
$$
x = y = 0
$$
  
\n
$$
\therefore z = \frac{\pi}{9}
$$
\n
$$
P_0 = (0, 0, \frac{\pi}{9})
$$

<span id="page-8-3"></span>3.2.2 Example - Building a Plane in  $\mathbb{R}^3$ 

Find the equation for the place through points  $P = (0,0,1), Q = (2,0,0), R =$  $(0, 3, 0)$ 

$$
\vec{PQ} = \langle 2, 0, -1 \rangle
$$

$$
\vec{PR} = \langle 0, 3, -1 \rangle
$$

$$
\vec{PQ} \times \vec{PR} = \begin{vmatrix} \hat{i} & \hat{j} & \hat{k} \\ 2 & 0 & -1 \\ 0 & 3 & -1 \end{vmatrix} = 3\hat{i} + 2\hat{j} + 6\hat{k}
$$

$$
3x + 2y + 6z = 6
$$

## <span id="page-9-0"></span>4 Assorted Quadric Surfaces

There are several shapes that are necessary for much of this course. Memorize these…

<span id="page-9-1"></span>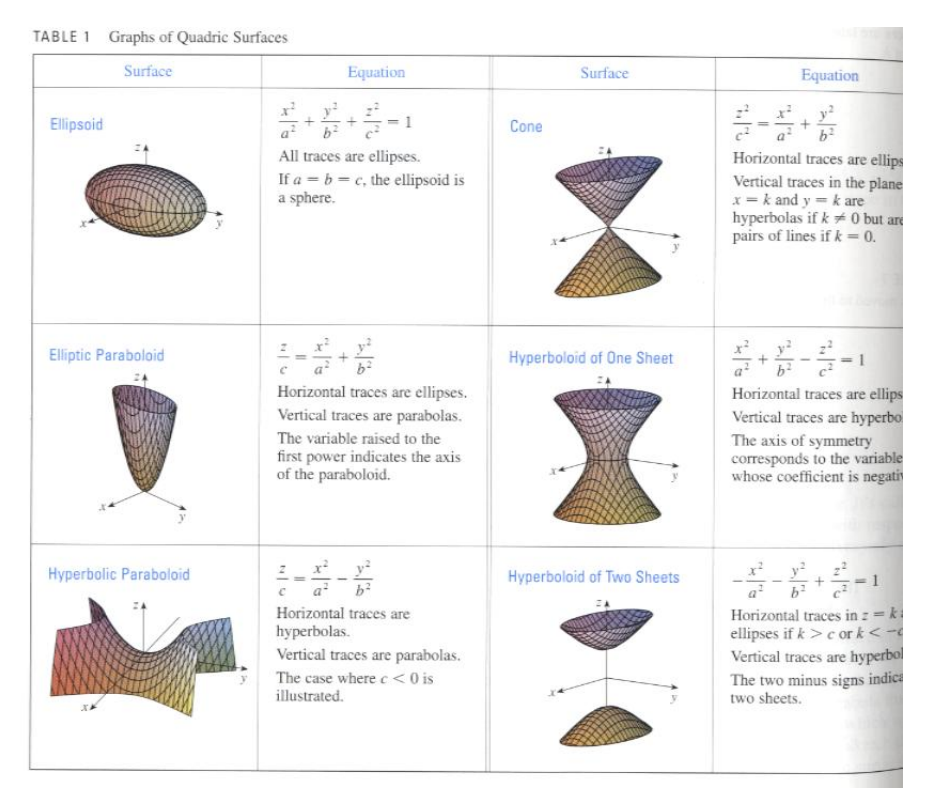

Figure 3: Table of Quadric Surfaces

### <span id="page-10-0"></span>5 Vector Functions

Input of a single value  $(t, t \in \mathbb{R})$  like a parametric function.

 $\vec{r}(t) = \text{vector} \in [\mathbb{R}^2, \mathbb{R}^3]$  $\vec{r}(t) = x(t)\hat{i} + y(t)\hat{j} + z(t)\hat{k}$  $\vec{r}(t) = \langle x(t), y(t), z(t) \rangle$ 

<span id="page-10-1"></span>5.0.1 Example - Lines

 $\vec{r}(t) = P_0 + vt$  $\vec{r}(t) = \langle x_0 + at, y_0 + bt, z_0 + ct \rangle$ 

#### <span id="page-10-2"></span>5.1 Intersections of Surfaces

Given  $z = y^2 + 1$  and  $x^2 + \frac{y^2}{4} = 1$  $\therefore$   $x(t) = \cos(t)$  $y(t) = 2\sin(t)$  $z(t) = 4\sin^2(t) + 1$  $\langle \cos(t), 2\sin(t), 4\sin^2(t) + 1 \rangle$ 

### <span id="page-10-3"></span>6 Calculus of Vector Functions

- 1. Limits These can be taken with respect to each component, one at a time.
- 2. Derivatives These can be taken with respect to each component, one at a time.
- 3. Integrals

## <span id="page-10-4"></span>7 Tangent Vectors

Definition: Unit Tangent vector  $\hat{T}(t) = \frac{\vec{r}'(t)}{|\vec{r}'(t)|}$  $\vec{r}$ <sup> $\prime$ </sup>(*t*) points in the direction of trajectory.

## <span id="page-10-5"></span>8 Arc Length

Arc length of any given path  $\vec{r}(t)$  can be calculated.

Arc length *s* between 
$$
r(t_0)
$$
 and  $r(t_f) \equiv \int_{t_0}^{t_f} |\vec{v}(t)| dt = \int_{t_0}^{t_f} |\vec{r}(t)| dt$  (7)

Arc length is important because it allows us to calculate vectors around a given line in  $\mathbb{R}^3$ .

Another important concept is the Arc Length Parameter *s*(*t*).

$$
s(t) = \int_{t_0}^t |\vec{v}(t)|dt
$$
\n(8)

### <span id="page-11-1"></span><span id="page-11-0"></span>9 The TNB Frame

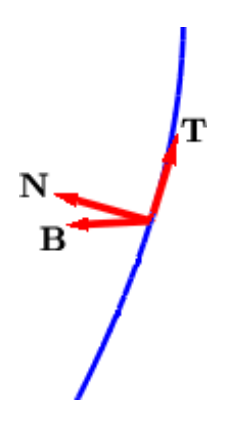

Figure 4: The TNB Frame

The TNB frame is at its core a method for describing a line in 3 dimensional space. At any given point the line in question will have a Tangent vector, a Normal vector, and a Binormal vector. Note, all three of these vectors are orthagonal to each other.

The Tangent Vector describes the direction of motion in space as well as the velocity of a particle at that point.

$$
\hat{T} = \frac{\frac{d\vec{r}}{dt}}{\left|\frac{d\vec{r}}{dt}\right|} = \frac{\vec{r}\prime(t)}{|\vec{r}\prime(t)|} \tag{9}
$$

The Normal Vector describes the tendency for the line to curve in space as well as centripetal acceleration.

$$
\hat{N} = \frac{\frac{d\hat{T}}{ds}}{\left|\frac{d\hat{T}}{ds}\right|} \tag{10}
$$

The Binormal Vector describes the tendency for the line to leave the plane.

$$
\hat{B} = \hat{T} \times \hat{N} \tag{11}
$$

These three components also give us curvature

$$
\kappa = \left| \frac{d\hat{T}}{ds} \right| = \frac{|\vec{v} \times \vec{a}|}{|\vec{v}|^3}
$$
\n(12)

And torsion

$$
\tau = \frac{\begin{vmatrix} \dot{x} & \dot{y} & \dot{z} \\ \ddot{x} & \ddot{y} & \ddot{z} \\ \ddot{x} & \ddot{y} & \ddot{z} \end{vmatrix}}{\left|\vec{v} \times \vec{a}\right|^2} \tag{13}
$$

## <span id="page-12-0"></span>10 Partial Derivatives

<span id="page-12-2"></span>In order to find the derivative at any given point on a 3 dimensional surface, you need to essentially "fix" one variable and treat it as a constant. This allows you to look at a line as opposed to a surface.

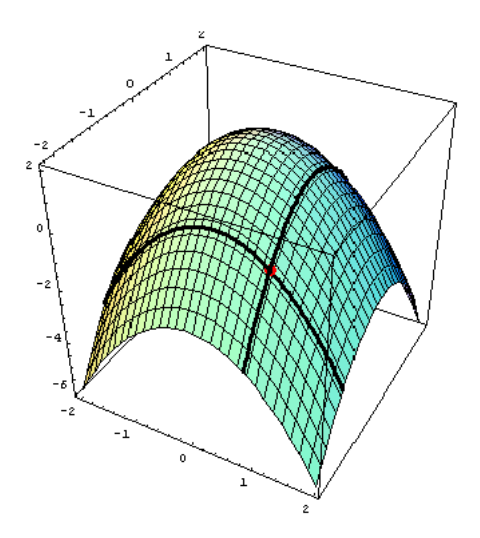

Figure 5: Cross Sections of a Partial Derivative

Some notation:

$$
\frac{\partial f}{\partial x} = \partial_x f \text{ and } \frac{\partial f}{\partial y} = \partial_y f
$$

Double and triple partials are also allowed, and for most instances

$$
\partial_{xy}=\partial_{yx}
$$

<span id="page-12-1"></span>10.1 Example -  $f(x, y) = x^2 + 3xy + y - 1$ 

 $\int \partial x \, dx = 2x + 3y \rightarrow (y \text{ acts as a constant})$  $\partial_y = 3x + 1 \rightarrow (x \text{ acts as a constant})$ 

<span id="page-13-4"></span>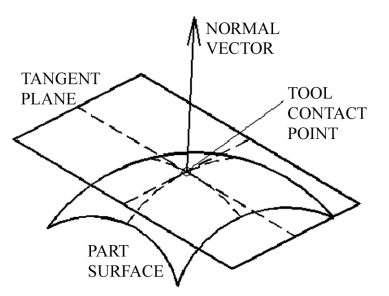

Figure 6: Tangent Plane with Associated Normal

## <span id="page-13-0"></span>11 Tangent Planes

At any point on a given surface there exists a plane tangent to the point. The equation for this tangent plane is as follows

$$
f_x(x_0, y_0)(x - x_0) + f_y(x_0, y_0)(y - y_0) - (z - f(x_0, y_0)) = 0
$$
  
where  $f_x = \frac{\partial f}{\partial x}$  and  $f_y = \frac{\partial f}{\partial y}$  (14)

The normal vector to this tangent plane is

$$
\nabla f(x_0, y_0, z_0) \tag{15}
$$

## <span id="page-13-1"></span>12 Linear Approximation

This is to approximate the value of the surface function at any given point by using a plane tangent to the surface at that point. Therefore this formula is a variation on the tangent plane formula.

$$
\mathcal{L}_{f(x_0,y_0)}(x,y) = f(x_0,y_0) + f_x(x_0,y_0)(x-x_0) + f_y(x_0,y_0)(y-y_0)
$$
 (16)

<span id="page-13-2"></span>12.1 Example - Find the approximate value of  $f(x, y) = 2x^2 + y^2$ at the point (1*.*1*,* 1*.*1).

$$
\mathcal{L}_{f(x_0,y_0)}(x,y) = f(x_0,y_0) + f_x(x_0,y_0)(x-x_0) + f_y(x_0,y_0)(y-y_0)
$$
  

$$
\mathcal{L}_{f(1,1,1,1)}(x,y) = 3 + 4(1.1 - 1) + 2(1.1 - 1) \approx 3.6
$$

## <span id="page-13-3"></span>13 Differential

$$
dx = \Delta x = x - x_0
$$
  
\n
$$
dy = \Delta y = y - y_0
$$
  
\n
$$
dz = \Delta z = z - z_0
$$
\n(17)

<span id="page-14-0"></span>13.1 Relative Error

$$
\text{Error}\begin{cases}\n\frac{dx}{x} \\
\frac{dy}{y} \\
\frac{dz}{z}\n\end{cases} (18)
$$

## <span id="page-14-1"></span>14 Chain Rule

Let  $z = f(x, y)$  where *x* and *y* are functions in terms of  $t \to x(t), y(t)$ . Therefore we can define *z* in terms of  $t \to z(t) = f(x(t), y(t))$ . Given this, we can find the derivative of *z* in terms of *t*.

$$
\frac{dz}{dt} = \frac{\partial z}{\partial x}\frac{dx}{dt} + \frac{\partial z}{\partial y}\frac{dy}{dt}
$$
\n(19)

If *x* and *y* are in terms of *t* and *s*, then we can do two different chain rules.

$$
\begin{aligned}\n\frac{dz}{dt} &= \frac{\partial z}{\partial x}\frac{dx}{dt} + \frac{\partial z}{\partial y}\frac{dy}{dt} \\
\frac{dz}{ds} &= \frac{\partial z}{\partial x}\frac{dx}{ds} + \frac{\partial z}{\partial y}\frac{dy}{ds}\n\end{aligned}
$$
\n(20)

### <span id="page-14-2"></span>15 Directional Derivative

If we wish to know how *f* changes in terms of *x* or *y*, we can find the derivative. However if we instead wish to know how  $f$  changes in a given direction  $\vec{u}$  =  $\langle u_1, u_2 \rangle$  we use

$$
D_{\vec{u}}f = \left\langle \frac{df}{dx}, \frac{df}{dy} \right\rangle \cdot \langle u_1, u_2 \rangle = \nabla f \cdot \vec{u}
$$
 (21)

Where we define the gradient of a function *f*

$$
\nabla f = \langle f_x, f_y \rangle \tag{22}
$$

#### <span id="page-14-3"></span>16 Level Curves

Level curves are the two dimensional projection of a surface on the *xy* plane. Think of a contour map, the closer together the curves are, the steeper the slope of the surface is. With any given level curve, the gradient of the surface will always be orthogonal to the level curves.

## <span id="page-14-4"></span>17 Extrema

In order to find local minima and maxima, we need to find points at which  $f_x(x,y) = 0, f_y(x,y) = 0$ , and  $\nabla f = 0$ . The  $(x, y)$  coordinates that satisfy these equations are called critical points. In other words, solve the gradient for

<span id="page-15-1"></span>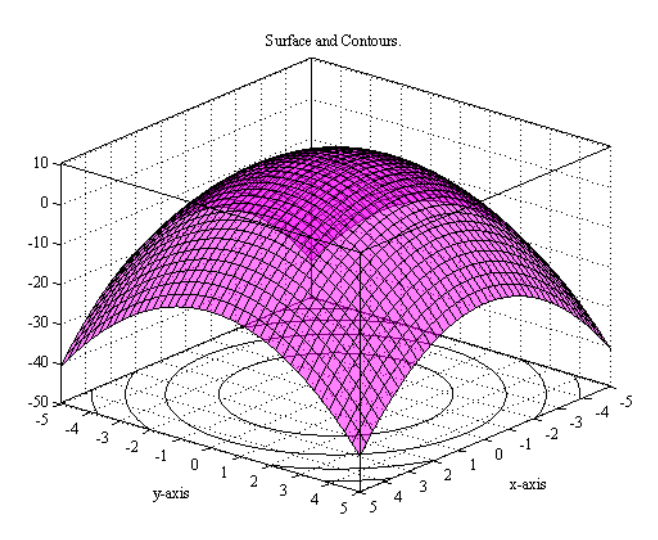

Figure 7: A Surface and its Associated Level Curves

zero. Once critical points have been identified, there are a couple tests to do to identify the types for each critical point.

First compute the Hessian

$$
\det \begin{pmatrix} f_{xx} & f_{xy} \\ f_{xy} & f_{yy} \end{pmatrix} = f_{xx} \cdot f_{yy} - f_{xy}^2 \tag{23}
$$

Then there are three different situations

$$
\begin{cases}\n\text{Hessian} > 0 \to \begin{cases}\n[f_{xx} \text{ or } f_{yy}] > 0 \to \text{Minimum} \\
[f_{xx} \text{ or } f_{yy}] < 0 \to \text{Maximum}\n\end{cases} \\
\text{Hessian} < 0 \to \text{Saddle} \\
\text{Hessian} = 0 \to \text{No Conclusions}\n\end{cases}\n\tag{24}
$$

## <span id="page-15-0"></span>18 Lagrangian Multipliers

Essentially constrained optimization. Given a constraint  $g(x, y)$ , we can find maximum and minimum values of a function  $f(x, y)$  on the constraint.

To find the maximums and minimums of  $f$  on  $g$ , compute the langrangian multiplier  $\lambda$  using  $\nabla f = \lambda \nabla g$  and  $g(x, y) = c$ .

<span id="page-16-2"></span>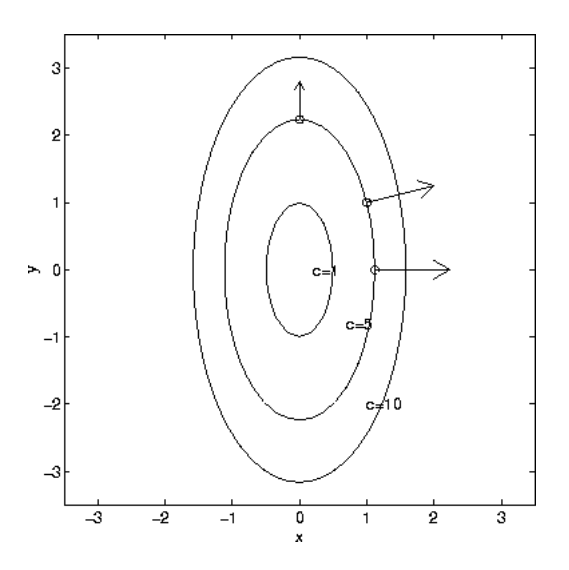

Figure 8: Gradient of a Level Curve

<span id="page-16-0"></span>18.1 Example - Find the points on  $x^2 - z^2 - 1 = 0$  that are closest to the origin.

$$
g = x^2 - z^2 - 1 = 0
$$
  
\n
$$
f = x^2 + y^2 + z^2
$$
  
\n
$$
\nabla g = \langle 2x, 0, -2z \rangle
$$
  
\n
$$
\nabla f = \langle 2x, 2y, 2z \rangle
$$
  
\n
$$
\langle 2x, 2y, 2z \rangle = \lambda \langle 2x, 0, -2z \rangle
$$
  
\nSolve the system of equations  
\n
$$
x \pm 1, y = 0, z = 0, \lambda = 1
$$
  
\nTherefore our critical points are at (1,0,0) and (-1,0,0)

## <span id="page-16-1"></span>19 Double Integrals

We can find area and volume of given shapes using double integrals. In order to find the integral, you first take it with respect to one axis, and then the other. The order of integration is irrelevant.

Fabini's Theorem: 
$$
\iint\limits_R f(x,y)dA \to \int_a^b \left( \int_c^d f(x,y)dy \right) dx \equiv \int_c^d \left( \int_a^b f(x,y)dx \right) dy
$$
\n(26)

The hardest part of multiple integration is determining the bounds of integration. The integral itself is usually not too tricky, however the bounds often pose an issue.

<span id="page-17-0"></span>19.1 Example - Switch the order of integration for the given integrals

<span id="page-17-3"></span>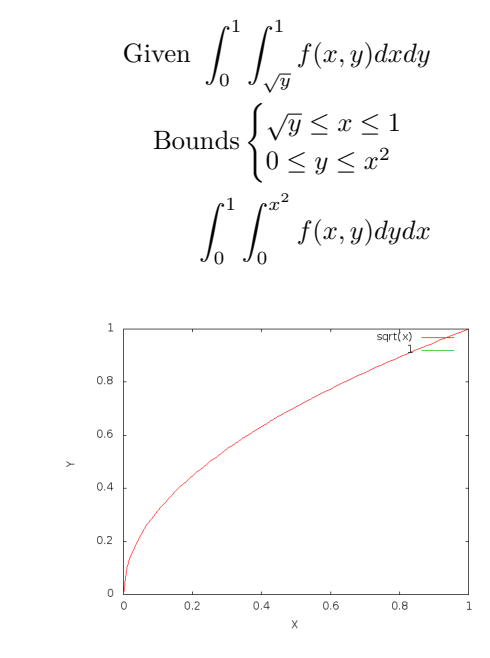

Figure 9: The Given Bounds

## <span id="page-17-1"></span>20 Double Integrals in Polar Coordinates

In Cartesian Coordinates you either use vertical or horizontal slices to determine the overall area. With Polar Coordinates you instead either use a sets of wedges or expanding washers.

$$
\iint\limits_R f(x,y)dA = \iint\limits_R f(r,\theta)dA = \iint\limits_R f(r,\theta)r dr d\theta
$$

<span id="page-17-2"></span>20.1 Example - Find the area of the lemniscate  $r^2 = 4 \cos(2\theta)$ .

$$
\int_0^{\frac{\pi}{4}} \int_0^{2\sqrt{\cos(2\theta)}} r dr d\theta = 1
$$

#### <span id="page-18-0"></span>21 Triple Integrals

Triple integrals calculate the volume of a specified region. To determine bounds, approach from one direction and then integrate over the identified region.

<span id="page-18-1"></span>21.1 Example - Find the Volume in Six Ways

Given: *R* is a tetrahedron with vertices at  $[(0, 0, 0), (1, 1, 0), (0, 1, 0), (0, 1, 1)].$ 

Normal of the plane defining the region =  $\langle -1, 1, -1 \rangle$  ∴  $z = y - x$ 

 $\int_0^1$ 0  $\int_0^1$ *x*  $\int y-x$ 0 *F*(*x, y, z*)*dzdydx*  $\int_0^1$ 0  $\int_0^y$ 0  $\int y-x$ 0 *F*(*x, y, z*)*dzdxdy*  $\int_0^1$ 0  $\int_0^1$ *z*  $\int y^{-z}$ 0 *F*(*x, y, z*)*dxdydz*  $\int_0^1$ 0  $\int^y$  $\mathbf{0}$  $\int y^{-z}$ 0 *F*(*x, y, z*)*dxdzdy*  $\int_0^1$ 0  $\int_0^{1-x}$ 0  $\int_1^1$ *z*+*x F*(*x, y, z*)*dydzdx*  $\int_0^1$ 0  $\int_0^{1-z}$ 0  $\int_1^1$ *z*+*x F*(*x, y, z*)*dydxdz*

## <span id="page-18-2"></span>22 Cylindrical and Spherical Coordinates

Cartesion is all about grids, Cylindrical is stacked polar graphs, and Spherical is a series of layered spheres as the name implies. For cylindrical, it is essentially just polar with an extra dimension. Any point in the plane can be described as a point on the circle with radius *r*. Note, radius can never be negative.

<span id="page-18-3"></span>22.1 Conversion from Cartesion to Cylindrical

 $x = r \cos(\theta)$  $y = r \sin(\theta)$ *z* = *z*

#### <span id="page-18-4"></span>22.2 Conversion from Cartesion to Sperical Coordinates

 $x = \rho \sin(\phi) \cos(\theta)$  $y = \rho \sin(\phi) \sin(\theta)$  $z = \rho \cos(\phi)$ 

<span id="page-19-1"></span>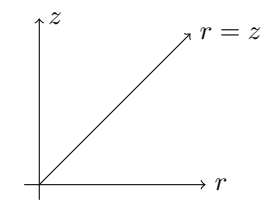

<span id="page-19-2"></span>Figure 10: The *rz* plane

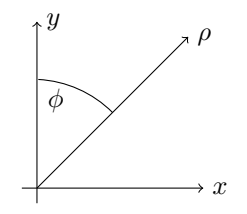

Figure 11: The *ρϕ* plane

<span id="page-19-0"></span>22.3 Example - Describe the region between  $x^2 + y^2 + z^2 = 4$  and  $z = \sqrt{x^2 + y^2}.$ 

Convert Coordinates

\n
$$
x^{2} + y^{2} = 4 - z^{2}
$$
\n
$$
\rho^{2} \sin^{2}(\phi) \cos^{2}(\theta) + \rho^{2} \sin^{2}(\phi) \sin^{2}(\theta) = 4 - \rho^{2} \cos^{2}(\phi)
$$
\n
$$
\rho^{2} \sin^{2}(\phi) = 4 - \rho^{2} \cos^{2}(\phi) \Leftrightarrow z = \sqrt{x^{2} + y^{2}}
$$
\n
$$
\rho^{2} (\sin^{2}(\phi) + \cos^{2}(\phi)) = 4 \qquad \phi = \frac{\pi}{4}
$$
\n
$$
\rho^{2} = 4 \qquad \rho = 2
$$

<span id="page-19-3"></span>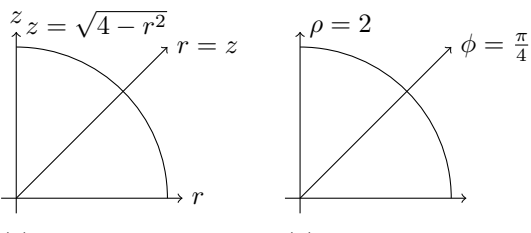

(a) The region in the  $rz$  (b) The region in the  $\rho\phi$ plane plane

Figure 12: The example in various coordinate systems

Cylindrical Coordinate Region: 
$$
\begin{cases} 0 \le r \le \sqrt{2} \\ r \le z \le \sqrt{4-r^2} \end{cases}
$$
 Spherical Coordinate Region: 
$$
\begin{cases} 0 \le \rho \le 2 \\ 0 \le \phi \le \frac{\pi}{4} \end{cases}
$$

<span id="page-20-0"></span>22.4 Jacobians for Cartesion, Cylindrical, and Spherical Coordinates

Cartesion: 
$$
dV = dxdydz
$$
  
Cylindrical:  $dV = rdrdzd\theta$  (27)  
Spherical:  $dV = \rho^2 \sin(\phi)dpd\phi d\theta$ 

## <span id="page-20-1"></span>23 Change of Variables

Let's assume that we have some function  $f(x, y)$ , and both  $x$  and  $y$  can be defined as functions wih respect to *u* and *v*. In other words:

$$
\begin{cases}\nx = x(u, v) \to \text{ e.g. } x \equiv x(r, \theta) = r \cos(\theta) \\
y = y(u, v) \to \text{ e.g. } y \equiv y(r, \theta) = r \sin(\theta)\n\end{cases}
$$

We essentially wish to do this: 
$$
\iint f(x,y)dxdy \to \iint f(u,v)\frac{dxdy}{dudv}dudv
$$

We use 
$$
\frac{dxdy}{dudv} = \frac{\partial(x,y)}{\partial(u,v)}
$$
 which we call the Jacobian  $J(u,v)$ 

#### <span id="page-20-2"></span>23.1 Formal Definition of Jacobian

$$
J(u,v) = \frac{\partial(x,y)}{\partial(u,v)} = \left| \det \begin{vmatrix} \frac{\partial x}{\partial u} & \frac{\partial x}{\partial v} \\ \frac{\partial y}{\partial u} & \frac{\partial y}{\partial v} \end{vmatrix} \right| = \left| \det \begin{vmatrix} X_u & X_v \\ Y_u & Y_v \end{vmatrix} \right| = \left| \frac{\partial x}{\partial u} \cdot \frac{\partial y}{\partial v} - \frac{\partial x}{\partial v} \cdot \frac{\partial y}{\partial u} \right|
$$
(28)

∴  $dA = dxdy = J(u, v)dudv$ 

<span id="page-20-3"></span>23.2 Example for Polar Coordinates - What's the Jacobian if 
$$
x = r \cos(\theta)
$$
 and  $y = r \sin(\theta)$ ?

$$
J(u,v) = \frac{\partial(x,y)}{\partial(u,v)} = \left| \det \begin{vmatrix} \frac{\partial x}{\partial u} & \frac{\partial x}{\partial v} \\ \frac{\partial y}{\partial u} & \frac{\partial y}{\partial v} \end{vmatrix} \right| = \left| \det \begin{vmatrix} \cos(\theta) & -r\sin(\theta) \\ \sin(\theta) & -r\cos(\theta) \end{vmatrix} \right| = \left| r\cos^2(\theta) + r\sin^2(\theta) \right| = r
$$
  
  $\therefore dA = dxdy = rdrd\theta$ 

#### <span id="page-21-0"></span>23.3 3 Dimensions

$$
J(u, v, w) = \frac{\partial(x, y, z)}{\partial(u, v, z)} = \begin{vmatrix} X_u & X_v & X_w \\ Y_u & Y_v & Y_w \\ Z_u & Z_v & Z_w \end{vmatrix}
$$
 (29)

## <span id="page-21-1"></span>24 Application of Multiple Integrals

We can use double and triple integrals to determine a number of different physical quantities.

To determine the mass of a plane with density *δ*

$$
\text{Mass} = \iint_{R} \delta(x, y) dA \tag{30}
$$

To find the Moment of the region around the [*x, y*] axis

$$
\text{Moment}_{[x,y]} = M_{[x,y]} = \iint\limits_R [x, y] \delta(x, y) \, dA \tag{31}
$$

Therefore we can calculate the coordinates of the center of mass of the region

$$
\left(\bar{x} = \frac{M_x}{m} = \frac{\iint_R x\delta(x, y) dA}{\iint_R \delta(x, y) dA}, \ \bar{y} = \frac{M_y}{m} = \frac{\iint_R y\delta(x, y) dA}{\iint_R \delta(x, y) dA}\right) \tag{32}
$$

### <span id="page-21-2"></span>25 Vector Fields

A vector field is a vector valued function. In other words, at any given point a vector value is given at that point.

There are several different types of vector fields, but all are forces. One such field is a gravitational force field, another is an electrical force field. There are many such force fields including ones that deal with fluid mechanics.

There are two types of viewing vector field, the Lagrangian System where you look at the position of a particle at any given moment, and the Eulerian System where you look at the velocity of the particle at any given moment.

### <span id="page-21-3"></span>26 Line Integrals

Thus we can get the concept of a line integral. As any mass travels along a parametrized path in a vector field, work is done on that mass by the forces.  $w = \int$  $\int_{c} \vec{F} \cdot \hat{T} ds = \int_{c}$  $\int\limits_c \vec{F} \cdot dr$ 

<span id="page-22-2"></span>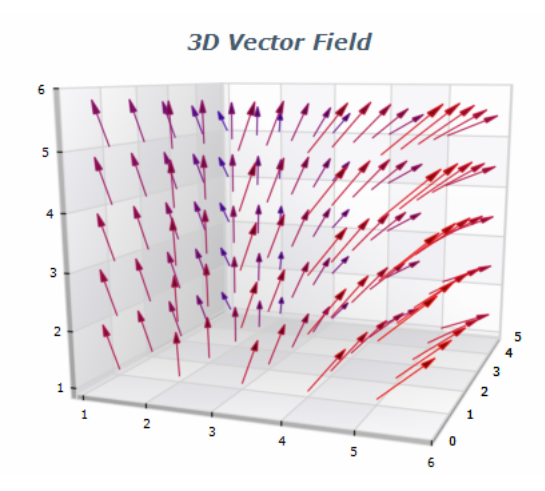

Figure 13: 3 Dimensional Vector Field

Line Integral Animation

Figure 14: Line Integral Animation

<span id="page-22-3"></span><span id="page-22-0"></span>26.1 Example - Find  $\int$  $\int_{c} f(x, y, z) ds$  with  $f(x, y, z) = x - 3y^2 + z$ and the path defined as the line between points  $(0,0,0)$  and  $(1, 1, 1).$ 

First parametrize the line 
$$
\rightarrow \vec{r}(t) = \langle t, t, t \rangle, 0 \le t \le 1
$$
  
\n
$$
\int_{c} f(x, y, z) ds = \int_{t_0}^{t_f} f(x(t), y(t), z(t)) \frac{ds}{dt} dt
$$
\n
$$
= \int_{t_0}^{t_f} f(x(t), y(t), z(t)) |\vec{v}(t)| dt
$$
\nIf  $\vec{r}(t) = \langle t, t, t \rangle$  Then  $\vec{v}(t) = \langle 1, 1, 1 \rangle$   
\n $|\vec{v}| = \sqrt{3}$   
\n $t_0 = 0; t_f = 1$   
\n
$$
\int_{0}^{1} (t - 3t^2 + t) \sqrt{3} dt = \sqrt{3} (t^2 - t^3) \Big|_{0}^{1} = 0
$$

#### <span id="page-22-1"></span>26.2 Flow

Circulation, or flow, can be described as the rate at which fluid is moving around the curve. Let's assume we have a vector field  $\vec{u}$  and a curve defined by  $\vec{r}(t)$ .

$$
\int_{c} \vec{u} \cdot \hat{T} ds = \int_{c} \vec{u} \cdot \frac{d\vec{r}}{ds} = \int_{c} \vec{u} \cdot dr \tag{33}
$$

If we let  $\vec{u} = \langle M, N, P \rangle$  and  $d\vec{r} = \langle dx, dy, dz \rangle$ , then we can define flow as:

$$
Flow = \int_{c} \langle M, N, P \rangle \cdot \langle dx, dy, dz \rangle = \int_{c} M dx + N dy + P dz \qquad (34)
$$

#### <span id="page-23-0"></span>26.3 Flux

Flux can be described as the rate at which fluid is transferred over the curve.

$$
\int_{c} \vec{u} \cdot \hat{N} ds = \int_{c} (\vec{u} \times dr) \cdot \hat{k}
$$
\n(35)

Assuming the same conditions as above, we can then restate flux to be:

$$
Flux = \int_{c} M dy - N dx = \int_{c} M dy - \int_{c} N dx
$$
 (36)

#### <span id="page-23-1"></span>26.4 Path Dependence

Suppose *c* is a curve. We know that  $work = \int$  $\int_{c} \vec{F} \cdot d\vec{r}$ . Suppose we set  $\vec{F} = \nabla \phi$ . This means that

$$
w = \int\limits_c \nabla \phi \cdot d\vec{r} = \int_{t_0}^{t_f} (\nabla \phi \cdot \frac{d\vec{r}}{dt}) dt
$$

And by chain rule we can find

$$
\nabla \phi \frac{d\vec{r}}{dt} = \phi_x \frac{dx}{dt} + \phi_y \frac{dy}{dt} + \phi_z \frac{dz}{dt} = \frac{d\phi}{dt}
$$

Therefore, the total amount of work done on any object can be found using the following formula

$$
\phi(B) - \phi(A)
$$

This means that the total work done along any given path is just the difference in potential energy. Therefore the total work done along the path is independent of the path.

Note, this is only true for conservative fields. In order to determine whether or not a field is conservative, take the curl and dot it with  $\hat{k}$ :

$$
\det \begin{pmatrix} \hat{i} & \hat{j} & \hat{k} \\ \partial_x & \partial_y & \partial_z \\ M & N & P \end{pmatrix} \cdot \hat{k} = \langle P_y - N_z, P_x - M_z, N_x - M_y \rangle \cdot \hat{k} = M_y - N_x \quad (37)
$$

Once you have this, solve it. If it equals zero, you have a conservative field.

#### <span id="page-24-0"></span>26.5 Determining a Gradient

Given  $\vec{F} = \langle M, N, P \rangle$ , how can we tell is  $\vec{F}$  is a gradient of a scalar potential? In other words, how do we tell if  $\vec{F} = \nabla \phi$ ?

If  $\vec{F} = \nabla \phi$ , then  $\langle M, N, P \rangle = \langle \phi_x, \phi_y, \phi_z \rangle$ . Therefore, in order to determine whether or not it's a gradient, the following three cases must be true.

$$
\begin{cases}\nM = \phi_x \to M_y = \phi_{xy} \to M_y = N_x \\
N = \phi_y \to N_x = \phi_{yx} \to M_z = P_x \\
P = \phi_z \to P_y = \phi_{zy} \to N_z = P_y\n\end{cases}
$$

<span id="page-24-1"></span>26.5.1 Example - Determine  $\phi$  with given  $\vec{F}$ 

Given:  $\vec{F} = \langle e^x \cos(y) + yz, xz - e^x \sin(y), xy + z \rangle$ 

$$
M = ex cos(y) + yz
$$
  
\n
$$
N = xz - ex sin(y)
$$
  
\n
$$
P = xy + z
$$
  
\n
$$
\sqrt{\begin{cases} M_y = z - ex sin(y) \\ N_x = z - ex sin(y) \end{cases}}
$$
  
\n
$$
\sqrt{\begin{cases} M_z = y \\ P_x = y \end{cases}}
$$
  
\n
$$
\sqrt{\begin{cases} N_z = x \\ P_y = x \end{cases}}
$$

$$
\vec{F} = \nabla \phi \rightarrow \begin{cases} \phi_x = M \rightarrow \phi = e^x \cos(y) + xyz \\ \phi_y = N \rightarrow \phi = e^x \cos(y) + xyz \\ \phi_z = P \rightarrow \phi = xyz + \frac{z^2}{2} \end{cases}
$$

Combine unique terms (linear combination)

$$
\therefore \phi = e^x \cos(y) + xyz + \frac{z^2}{2}
$$

## <span id="page-24-2"></span>27 Green's Theorem

Green's Theorem lets us restate our equations for Flow and Flux using double integrals.

<span id="page-24-3"></span>27.1 Flow

$$
\int_{c} \vec{u} \cdot \hat{T} ds = \int_{c} \vec{u} \cdot dr \equiv \iint_{c} curl(\vec{u}) dA = \iint (\nabla \times \vec{u}) \cdot \hat{k} dA \qquad (38)
$$

#### <span id="page-25-0"></span>27.2 Flux

$$
\int_{c} \vec{u} \cdot \hat{N} ds = \int_{c} (\vec{u} \times dr) \cdot \hat{k} dx = \iint_{c} div(\vec{u}) dA = \iint_{\mathcal{V}} (\nabla \cdot \vec{u}) dA \tag{39}
$$

## <span id="page-25-1"></span>28 Curl and Divergence

Vector fields generally have a natural tendency to either start spreading or rotating.

Curl is the same as vorticity, which is the measure of shear, or the tendency for a given region to deform. This deformation occurs in the form of twisting and shifting.

To find Total Circulation you integrate against the circulation density.

$$
\vec{F} = \langle M(x, y), N(x, y) \rangle \tag{40}
$$

Total Circulation/Flow: 
$$
\oint_{R} \vec{F} \cdot \hat{T} ds = \oint_{R} M dx + N dy = \iint_{R} curl(\vec{F}) dA
$$
(41)  
Where  $curl(\vec{F}) = N_x - M_y$ 

Divergence is also the tendency for a region to deform, however the deformation occurs in the form of expansion.

To find the Total Flux you integrate against the flux density.

Total Flux: 
$$
\oint_{R} \vec{F} \cdot \hat{N} ds = \oint_{R} M dy - N dx = \iint_{R} div(\vec{F}) dA
$$
\nWhere  $div(\vec{F}) = M_x + N_y$  (42)

### <span id="page-25-2"></span>29 Three Dimensional Flux and Flow

Let's assume that we have a generic vector field defined by  $\vec{F} = \langle M(x, y, z), N(x, y, z), P(x, y, z) \rangle$ . Given that, we can then assume that

$$
div(\vec{F}) = \nabla \cdot \vec{F} = M_x + N_y + P_z \tag{43}
$$

which is a measurement of flux density (the tendancy for a field to expand).

Based on the above we can also determine curl to be

$$
curl(\vec{F}) = \nabla \times \vec{F} = \begin{vmatrix} \hat{i} & \hat{j} & \hat{k} \\ \partial_x & \partial_y & \partial_z \\ M & N & P \end{vmatrix}
$$
(44)

which is a measurement of circulation density (the tendancy for a field to twist).

Using this generalization, we can determine that if the *P* values are set to 0, we will get the 2D formula for curl. Otherwise we get the 3D generalization.

### <span id="page-26-0"></span>30 Laplacian

To start, let's prove that  $curl(\nabla \phi) = 0$ , in other words  $\nabla \times \nabla \phi = 0$ . To do this, we'll use the standard definition of curl, and find that the terms cancel.

$$
curl(\vec{F}) = \nabla \times \vec{F} = \begin{vmatrix} \hat{i} & \hat{j} & \hat{k} \\ \partial_x & \partial_y & \partial_z \\ \phi \partial_x & \phi \partial_y & \phi \partial_z \end{vmatrix}
$$

Therefore if  $\vec{F} = \nabla \phi$ , then  $\nabla \times \nabla \phi = 0$ . Meaning that  $div(\vec{F}) = \nabla \cdot \vec{F} = \nabla \cdot \vec{F}$  $\nabla \phi = \nabla \langle \phi_x, \phi_y, \phi_z \rangle$ , and  $\nabla^2 = \Delta \phi = \langle \phi_{xx}, \phi_{yy}, \phi_{zz} \rangle$ . Therefore the Laplacian can be defined as:

$$
Laplacian = \nabla^2 = \Delta \phi = \langle \phi_{xx}, \phi_{yy}, \phi_{zz} \rangle \equiv \Delta \phi = \phi_{xx} + \phi_{yy} + \phi_{zz}
$$
 (45)

### <span id="page-26-1"></span>31 Surface Area

Let's say we have a given surface *s*, to determine the overall surface area we have to first split it up into different parts in order to identify shadow regions for each part.

To see how this is done, let's look at a tiny piece of area on the surface  $d\sigma$ which can be projected downwards into the shadow region as *dA* which is in *x* and *y*. On a small enough scale we can also approximate  $d\sigma$  to be a planar surface.

Knowing this, we can determine the total surface area to be:

$$
SA = \iint_{s} d\sigma = \iint_{shadow} \frac{|\nabla F|}{|\nabla F \cdot \hat{p}|} dA
$$

#### <span id="page-27-0"></span>31.1 Example - Surface Area of a Sphere

 $F(x, y, z) = x^2 + y^2 + z^2 = R^2$ 

Make a cut along the equator of the sphere, focus on the top, and then double  $\hat{p} = \hat{k}$  Since the shadow region is in the *xy* plane

$$
\nabla F = \langle 2x, 2y, 2z \rangle
$$

$$
|\nabla F| = 2\sqrt{x^2 + y^2 + z^2} \to R
$$

$$
|\nabla F \cdot \hat{p}| = 2z
$$

$$
\iint \frac{2\sqrt{x^2 + y^2 + z^2}}{2z} dA \to R \iint \frac{dA}{\sqrt{R^2 - x^2 - y^2}}
$$

$$
\int_0^{2\pi} \int_0^R \frac{r dr d\theta}{\sqrt{R^2 - r^2}} \to 4\pi R^2
$$

### <span id="page-27-1"></span>32 Surface Flux

To find Total Flux, we have to calculate  $\int$ *surface*  $\iint_{\text{surface}} \vec{F} \cdot \hat{N} d\sigma$ . We can rearrange this formula to find

$$
\iint_{surface} \vec{F} \cdot \hat{N} d\sigma = \iint_{s} \frac{u \cdot \nabla F}{|\nabla F \cdot \hat{p}|} dA
$$

Where  $\hat{N}d\sigma = \frac{\nabla F}{|\nabla F \cdot \hat{p}|}dA$  and  $\vec{u}$  is the line in question.

## <span id="page-27-2"></span>33 Stokes' Theorem

If you remember Green's theorem, we found a two dimensional formula for the line integral.

$$
(2D) \to \oint_c \vec{u} \cdot dr = \iint_D curl(\vec{u})dA; curl(\vec{u}) = \nabla \times \vec{u}
$$

We can generalize this formula for three dimensions.

$$
(3D) \to \oint\limits_c \vec{u} \cdot dr = \iint\limits_S (\nabla \times \vec{u}) \cdot \hat{N} d\sigma
$$

Stokes Theorem says that if we let *c* be some closed contour and we let *S* be any surface with boundary *c* we can find the line integral by finding the total flux over the surface. Note, the normal of the surface should be aligned with the curve according the the right-hand rule. Therefore if the curve is rotating in positive radians, the normal points up the *z* axis, and vice-versa. Also, the surface is arbitrary. ANY surface will work.

Another note, if we have a closed region *s* and we wish to find the line integral around the surface, it will always equal zero. Not only do the normals cancel each other out, but also the curves rotate opposite directions.

#### <span id="page-28-0"></span>33.1 Example

Given the surfaces  $z^2 = x^2 + y^2$  and  $z = x^2 + y^2$ , find the line integral of the line formed by the intersection of the two surfaces.

$$
\vec{u} = \langle -y, x, yz \rangle
$$

$$
\nabla \times \vec{u} = \begin{vmatrix} \hat{i} & \hat{j} & \hat{k} \\ \partial_x & \partial_y & \partial_z \\ -y & x & yz \end{vmatrix} = \langle z, 0, 2 \rangle
$$

$$
F(x, y, z) = z = 1
$$

$$
d\sigma = dA
$$

$$
\iint_S 2dA = 2\pi
$$

## <span id="page-28-1"></span>34 Gauss' Law of the Divergence Theorem

Virtually the same as Greens' Theorem, just extended into three dimensions.

$$
Plane \rightarrow \oint\limits_C \vec{F} \cdot \hat{N} ds = \iint\limits_R \vec{div}(\vec{F}) dA
$$

$$
Surface \rightarrow \iint\limits_S \vec{u} \cdot \vec{N} d\sigma = \iiint\limits_V \vec{div}(\vec{u}) dV
$$

Where  $\vec{u} = \langle M, N, P \rangle$  and  $div(\vec{u}) = \nabla \cdot \vec{u} = M_x + N_y + P_z$ . The surface must also be closed.